# Rational Team Concert™ Source Control for z

ECLIPSE<sup>TM</sup> INTERFACE **= RTC FOR SYSTEM z VERSION 4.0.2 ID: RTC-SRC-Z-4** ID: RTC-SRC-Z-4

#### **Overview**

This one-day, hands-on class covers the fundamentals of source control for mainframe with the Rational Team Concert and Rational Developer for z Eclipse interface.

#### **Audience**

- All mainframe contributors who will use the RTC/RDz Eclipse interface for source control activities.
- For mainframe developers, this is the recommended follow-on to Island's *Rational Team Concert Team Collaboration* Eclipse interface course.

### **Prerequisites**

- Basic knowledge of the Eclipse IDE is helpful.
- Island's *Rational Team Concert Team Collaboration* class or equivalent experience.

### **Objectives**

At the end of this course, students will understand the basics of using the Eclipse IDE to access mainframe members that are stored in the Jazz repository and will be able to use Rational Team Concert to accomplish typical source control tasks. Students also will understand how work items are related to source code changes and how workflow enhances source development efforts.

## **Outline**

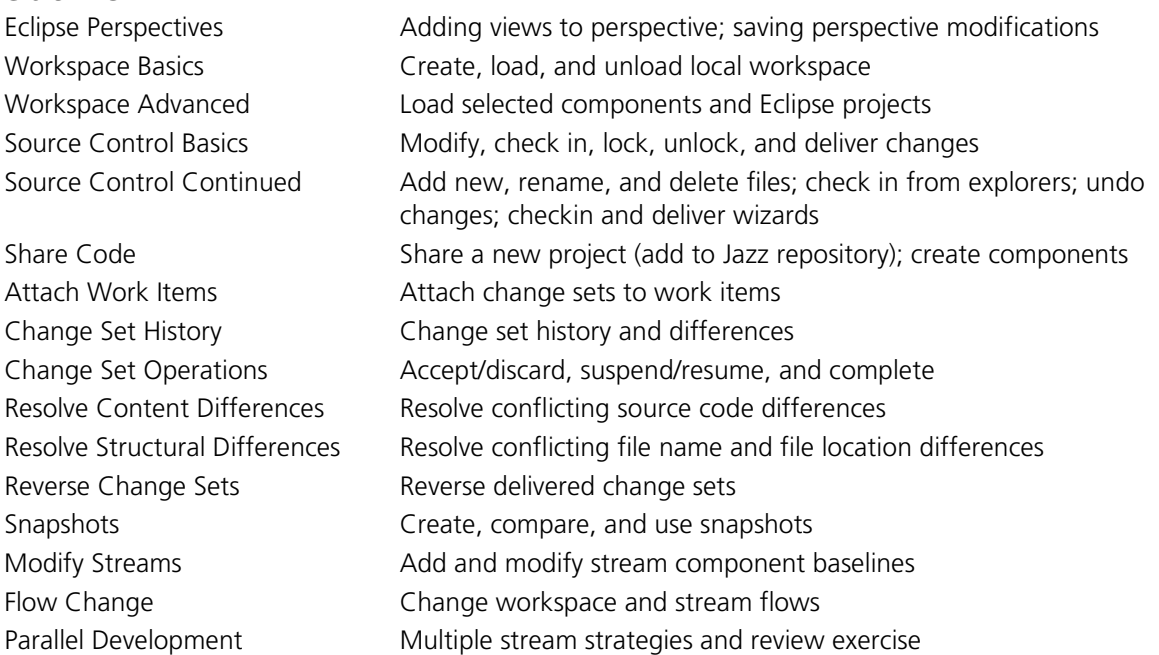

*Contact us to choose appropriate modules for your workgroup from our library of over 800 modules.*

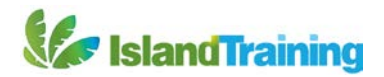